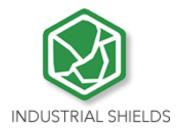

## **USER GUIDE**

**TOUCH PANEL PC 10.1"** 

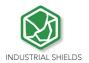

## Panel 10.1" User Guide:

|   |      | Contents                             |    |
|---|------|--------------------------------------|----|
| 1 | TO   | UCHBERRY PI 10.1" (Raspberry PI 4B)  | 3  |
|   | 1.1  | Controller Specifications:           | 3  |
|   | 1.2  | Touchberry Pi 4 B I/Os Pinout        | 5  |
| 2 | Tinl | ker Touch                            | 7  |
|   | 2.1  | Controller Specifications:           | 7  |
|   | 2.2  | Tinker Board Touch Pi I/Os Pinout    | 8  |
| 3 | Ger  | neral Specifications                 | 9  |
| 4 | Τοι  | uch Screen Specifications            | 9  |
| 5 | Pov  | ver Supply                           | 10 |
| 6 | Cor  | mmunication Connections              | 11 |
| 7 | Scr  | een configuration                    | 12 |
| 8 | Τοι  | ıch Panels PC 10.1" Size:            | 13 |
| 9 | Med  | chanical assembly configuration:     | 15 |
|   | 9.1  | Panel mounting                       | 15 |
|   | 9.2  | Standard VESA                        | 16 |
|   | 9.3  | Trim Plate                           | 16 |
| 1 | 0 C  | Pperating System on Touch Panels     | 18 |
|   | 10.1 | Debian                               | 18 |
|   | 10.2 | How to create apps                   | 18 |
|   | 10.3 | Other interesting available software | 19 |
|   | 10.4 | Android                              | 20 |
| 1 | 1 K  | iosk Mode on Panel Touch 10 1"       | 20 |

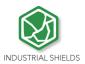

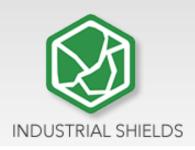

## 1 TOUCHBERRY PI 10.1" (Raspberry PI 4B)

### 1.1 Controller Specifications:

Panel PC based on Raspberry PI board, encasing a 10.1" resistive Touch Screen for industrial environment using Linux (Raspbian).

**Board** Raspberry Pi 4B SoC Broadcom BCM2837B0 **CPU** Quad core 64-bit ARM-Cortex A72 running at 1.5GHz **GPU** Broadcom VideoCore VI **USB** (2) x USB2 Ports + (2) x USB3 Ports Storage (1) x Micro SD / MMC / SDIO slot Network 1x Gigabit Ethernet port (supports PoE with add-on PoE Communication HAT) – (3) x TTL - SPI –  $I^2C$ 802.11 b/g/n/ac Wireless LAN (2.4GHz and 5GHz) and Wireless Communication Bluetooth 5.0 with BLE Low level devices 40-pin GPIO header, populated **GPIO Voltage** 3,3V Linux and Unix os

PANEL PC 10,1"

LINUX LINUX OPERATION SYSTEM

ARDUINO

Compatible with Arduino IDE

COM

Industrial
Communications

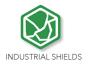

- This Panel PC is based on GNU/Linux OS installed on a SD card. It has many interfaces built in: Ethernet, USB, WiFi... Windows 10 IoT is also supported.
  - Using the Ethernet port or WiFi network you can remotely control all parameters, data and inputs/outputs of your control system.
- Furthermore, Touchberry PI comprises enough I/Os to replace PLCs on simple automation applications.
- Open protocols not only allow communication with other Industrial Shields PLCs, but also third-party devices and machinery.
- In complex systems you can create a network between several TOUCHBERRY PI. Providing integral supervision and control solution for entire production plants and real-time data at hand.

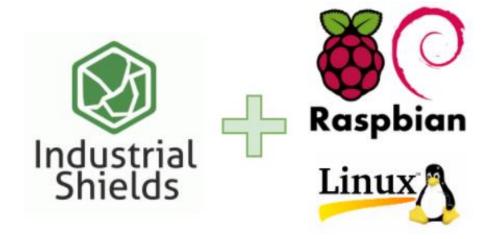

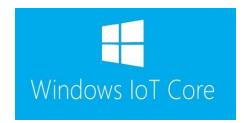

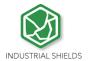

## 1.2 Touchberry Pi 4 B I/Os Pinout

The Raspberry Pi 4 model B pinout:

| Pin#                                                                                           | $\Lambda I \Lambda \Lambda I I \square$ |        | NAME                            | Pin# |  |  |
|------------------------------------------------------------------------------------------------|-----------------------------------------|--------|---------------------------------|------|--|--|
| 01                                                                                             | NAME 3.3v DC Power                      |        | DC Power <b>5v</b>              | 02   |  |  |
| 03                                                                                             | GPIO02 (SDA1, I <sup>2</sup> C)         | 00     | DC Power <b>5v</b>              | 04   |  |  |
| 05                                                                                             | GPIO03 (SCL1, I <sup>2</sup> C)         | 00     | Ground                          | 06   |  |  |
| 07                                                                                             | GPIO04 (GPCLK0)                         | 00     | (TXD0, UART) GPIO14             | 08   |  |  |
| 09                                                                                             | Ground                                  | 00     | (RXD0, UART) GPIO15             | 10   |  |  |
| 11                                                                                             | GPIO17                                  | 00     | (PWM0) GPIO18                   | 12   |  |  |
| 13                                                                                             | GPIO27                                  | 00     | Ground                          | 14   |  |  |
| 15                                                                                             | GPIO22                                  | 00     | GPIO23                          | 16   |  |  |
| 17                                                                                             | 3.3v DC Power                           | 00     | GPIO24                          | 18   |  |  |
| 19                                                                                             | GPIO10 (SPIO_MOSI)                      | 00     | Ground                          | 20   |  |  |
| 21                                                                                             | GPIO09 (SPIO_MISO)                      | 00     | GPIO25                          | 22   |  |  |
| 23                                                                                             | GPIO11 (SPIO_CLK)                       | 00     | (SPIO_CEO_N) GPIO08             | 24   |  |  |
| 25                                                                                             | Ground                                  | 00     | (SPIO_CE1_N) GPIO07             | 26   |  |  |
| 27                                                                                             | GPIO00 (SDA0, I <sup>2</sup> C)         | 00     | (SCL0, I <sup>2</sup> C) GPIO01 | 28   |  |  |
| 29                                                                                             | GPIO05                                  | 00     | Ground                          | 30   |  |  |
| 31                                                                                             | GPIO06                                  | 00     | (PWM0) GPIO12                   | 32   |  |  |
| 33                                                                                             | GPIO13 (PWM1)                           | 00     | Ground                          | 34   |  |  |
| 35                                                                                             | GPIO19                                  | 00     | GPIO16                          | 36   |  |  |
| 37                                                                                             | GPIO26                                  | 00     | GPIO20                          | 38   |  |  |
| 39                                                                                             | Ground                                  | 00     | GPIO21                          | 40   |  |  |
| 01                                                                                             | Raspberry Pi 4                          | 4 B J1 | 4 PoE Header  TR00 TR02         | 02   |  |  |
|                                                                                                | Pinout Gr                               | oupin  | ıg Legend                       |      |  |  |
| ter-Inte                                                                                       | egrated Circuit Serial Bus              |        | Serial Peripheral Interface     | Bus  |  |  |
| Ungrouped/Un-Allocated GPIO O Universal Asynchronous  Reserved for EEPROM Receiver-Transmitter |                                         |        |                                 |      |  |  |

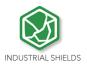

Next it is showed a table connection between external DC-37 female connector Pinout and Raspberry Pi 4B Pinout:

| DC- | Raspberry | DC- | Raspberry | DC- | Raspberry | DC- | Raspberry | DC- | Raspberry |
|-----|-----------|-----|-----------|-----|-----------|-----|-----------|-----|-----------|
| 37  | Pi GPIO   | 37  | Pi GPIO   | 37  | Pi GPIO   | 37  | Pi GPIO   | 37  | Pi GPIO   |
| 1   | 01        | 09  | 17        | 17  | 35        | 25  | 12        | 33  | 28        |
| 2   | 03        | 10  | 19        | 18  | 37        | 26  | 14        | 34  | 30        |
| 3   | 05        | 11  | 21        | 19  | 40        | 27  | 16        | 35  | 33        |
| 4   | 07        | 12  | 23        | 20  | 02        | 28  | 18        | 36  | 36        |
| 5   | 09        | 13  | 25        | 21  | 04        | 29  | 20        | 37  | 38        |
| 6   | 11        | 14  | 27        | 22  | 06        | 30  | 22        | 38  | -         |
| 7   | 13        | 15  | 29        | 23  | 08        | 31  | 24        | 39  | -         |
| 8   | 15        | 16  | 32        | 24  | 10        | 32  | 26        | 40  | -         |

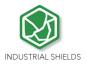

### 2 Tinker Touch

### 2.1 Controller Specifications:

| Item                      | Tinker Board                         |
|---------------------------|--------------------------------------|
| CPU                       | Rockchip Quad-Core RK3288 processor, |
| GPU                       | 2GB Dual Channel DDR3                |
| USB                       | 4x2.0 USB (1 is used for Touch)      |
| Storage                   | Micro SD(TF) card slot               |
| Network<br>Communication  | 10/100 Ethernet (RJ-45)              |
| Wireless<br>Communication | 802.11 b/g/n, Bluetooth V4.0 + EDR   |
| Low level devices         | 8x GPIO, SPI, I2C, UART              |
| GPIO Voltage              | 3,3V                                 |
| os                        | Linux Debian / Andorid               |

PANEL PC 10,1"

LINUX
LINUX OPERATION
SYSTEM

ARDUINO

Compatible with Arduino IDE

COM

Industrial
Communications

- This Panel PC is based on GNU/Linux OS or on Android OS installed on a SD card. It has many interfaces built in: Ethernet, USB, UART....Using the Ethernet port network you can remotely control all parameters, data and inputs/outputs of your control system.
- Furthermore, Tinker Board comprises enough I/Os to replace PLCs on simple automation applications.
- Open protocols not only allow communication with other Industrial Shields PLCs, but also third-party devices and machinery.
- In complex systems, you can create a network between several Tinker Board Touch. Providing integral supervision and control solution for entire production plants and real-time data at hand.

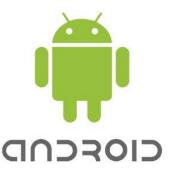

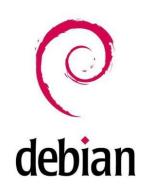

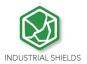

### 2.2 Tinker Board Touch Pi I/Os Pinout

| GPIO.Setmode<br>(GPIO.ASUS) | GPIO.Setmode<br>(GPIO.BOARD) | Pinout                   | Physical Pin<br>Number | Pinout             | GPIO.Setmode<br>(GPIO.BOARD) | GPIO.Setmode<br>(GPIO.ASUS) |
|-----------------------------|------------------------------|--------------------------|------------------------|--------------------|------------------------------|-----------------------------|
|                             | 1                            | VCC3.3V_IO               | 1 2                    | VCC5V_SYS          | 2                            |                             |
| 252                         | 3                            | GP8A4_I2C1_SDA           | 3 4                    | VCC5V_SYS          | 4                            |                             |
| 253                         | 5                            | GP8A5_I2C1_SCL           | 5 6                    | GND                | 6                            |                             |
| 17                          | 7                            | GP0C1_CLKOUT             | 7 8                    | GP5B1_UART1TX      | 8                            | 161                         |
|                             | 9                            | GND                      | 9 10                   | GP5B0_UART1RX      | 10                           | 160                         |
| 164                         | 11                           | GP5B4_SPIOCLK_UART4CTSN  | 11 12                  | GP6A0_PCM/I2S_CLK  | 12                           | 184                         |
| 166                         | 13                           | GP5B6_SPI0_TXD_UART4TX   | 13 14                  | GND                | 14                           |                             |
| 167                         | 15                           | GP5B7_SPI0_RXD_UART4RX   | 15 16                  | GP5B2_UART1CTSN    | 16                           | 162                         |
|                             | 17                           | VCC33_IO                 | 17 18                  | GP5B3_UART1RTSN    | 18                           | 163                         |
| 257                         | 19                           | GP8B1_SPI2TXD            | 19 20                  | GND                | 20                           |                             |
| 256                         | 21                           | GP8B0_SPI2RXD            | 21 22                  | GP5C3              | 22                           | 171                         |
| 254                         | 23                           | GP8A6_SPI2CLK            | 23 24                  | GP8A7_SPI2CSN0     | 24                           | 255                         |
|                             | 25                           | GND                      | 25 26                  | GP8A3_SPI2CSN1     | 26                           | 251                         |
| 233                         | 27                           | GP7C1_I2C4_SDA           | 27 28                  | GP7C2_I2C4_SCL     | 28                           | 234                         |
| 165                         | 29                           | GP5B5_SPI0CSN0_UART4RTSN | 29 30                  | GND                | 30                           |                             |
| 168                         | 31                           | GP5C0_SPI0CSN1           | 31 32                  | GP7C7_UART2TX_PWM3 | 32                           | 239                         |
| 238                         | 33                           | GP7C6_UART2RX_PWM2       | 33 34                  | GND                | 34                           |                             |
| 185                         | 35                           | GP6A1_PCM/I2S_FS         | 35 36                  | GP7A7_UART3RX      | 36                           | 223                         |
| 224                         | 37                           | GP7B0_UART3TX            | 37 38                  | GP6A3_PCM/I2S_SDI  | 38                           | 187                         |
|                             | 39                           | GND                      | 39 40                  | GP6A4_PCM/I2S_SDO  | 40                           | 188                         |

Tinker Board pinout:

Next, a table connection between external DC-37 female connector Pinout and Tinker Board Pinout is shown:

| Tinker | External | DC- | External | DC- | External | DC- | External | DC- | External |
|--------|----------|-----|----------|-----|----------|-----|----------|-----|----------|
| Board  | Pinout   | 37  | Pinout   | 37  | Pinout   | 37  | Pinout   | 37  | Pinout   |
| Pinout |          |     |          |     |          |     |          |     |          |
| 1      | -        | 09  | GND      | 17  | -        | 25  | GND      | 33  | RS232RX  |
| 2      | 5V+      | 10  | RXD      | 18  | GPIO24   | 26  | CS1      | 34  | GND      |
| 3      | SDA      | 11  | RE       | 19  | MOSI     | 27  | -        | 35  | GPIO19   |
| 4      | 5V+      | 12  | GPIO18   | 20  | GND      | 28  | -        | 36  | TTL RX   |
| 5      | SCL      | 13  | DE       | 21  | MISO     | 29  | GPIO05   | 37  | TTL TX   |
| 6      | GND      | 14  | GND      | 22  | GPIO25   | 30  | GND      | 38  | GPIO20   |
| 7      | GPIO4    | 15  | GPIO22   | 23  | SCLK     | 31  | GPIO06   | 39  | GND      |
| 8      | TXD      | 16  | GPIO23   | 24  | CS0      | 32  | RS232TX  | 40  | GPIO21   |

PageC

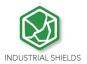

## **3 General Specifications**

| Ite                                  | em                           | Touch Panel 10.1"                                |  |  |  |
|--------------------------------------|------------------------------|--------------------------------------------------|--|--|--|
| Power supply voltage DC power supply |                              | 12Vdc to 24Vdc                                   |  |  |  |
| Power DC power consumption supply    |                              | 22 VAC max.                                      |  |  |  |
| External                             | Power supply voltage         | 12V (30W) // 24Vdc (30W)                         |  |  |  |
| power supply                         | Power supply output capacity | 2.5A (12Vdc) // 1,25A (24Vdc)                    |  |  |  |
| Shock resistar                       | nce                          | 80m/s2 in the X, Y and Z direction 2 times each. |  |  |  |
| Ambient temperating)                 | erature                      | 0° to 40°C                                       |  |  |  |
| Ambient humicoperating)              | dity                         | 10% to 90% (no condensation)                     |  |  |  |
| Ambient environment (operating)      | onment                       | With no corrosive gas                            |  |  |  |
| Ambient tempe (storage)              | erature                      | -20° to 60°C                                     |  |  |  |
| Power supply                         | holding time                 | 2ms min.                                         |  |  |  |
| Weight                               |                              | 2.250 gr.                                        |  |  |  |

## 4 Touch Screen Specifications

| Item             | Touch Screen                                            |
|------------------|---------------------------------------------------------|
| Technology       | Resistive Multitouch LVDS, 315 nits, 170° viewing angle |
| Image Resolution | 1280 x 720                                              |
| Format           | 16:9                                                    |
| Size             | 10.1"                                                   |

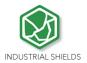

## 5 Power Supply

DC Power Supply: 12V (30W) // 24Vdc (30W)

Current: 2.5A (12Vdc) // 1,25A (24Vdc)

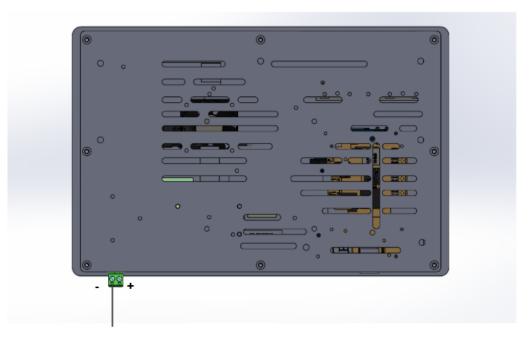

Power Supply

Power supply: 12/24 Vdc

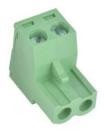

- Plug-in connector

- Pitch: 5,04 mm

- Two contact pins

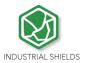

### **6** Communication Connections

The communication connections are located in the lower part of the panel, at the right part, as you can see in the image below:

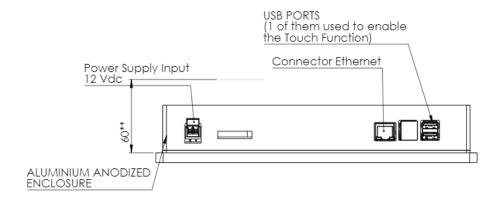

Ethernet and USB port connectors (One of the USB ports is connected in order to activate the attach function)

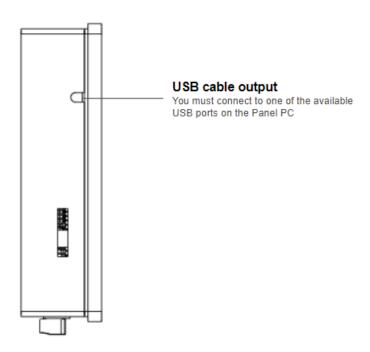

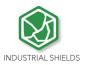

## **7** Screen configuration

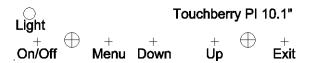

Light: Operation indication led.

On/Off: Switch ON/OFF the device.

**Menu**: choose and select the configuration mode.

**Down**: move down on the configuration menu.

**Up**: move up on the configuration menu.

**Exit**: Select the screen operation mode (HDMI operation mode).

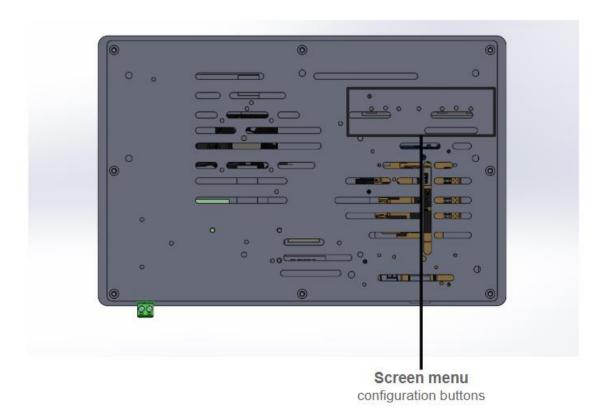

 $^{1}_{1}$  age 12

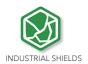

## 8 Touch Panels PC 10.1" Size:

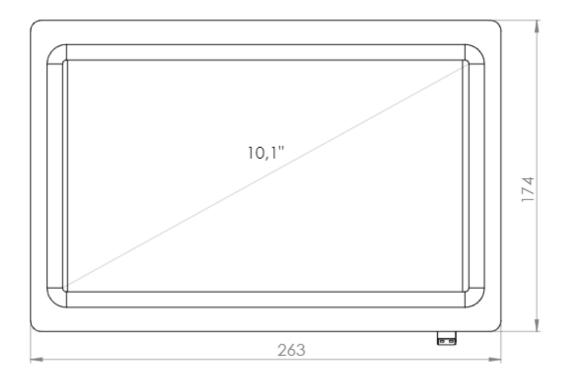

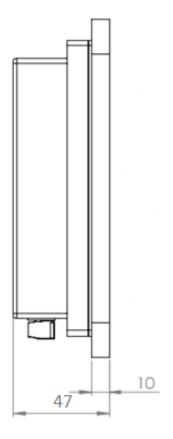

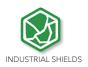

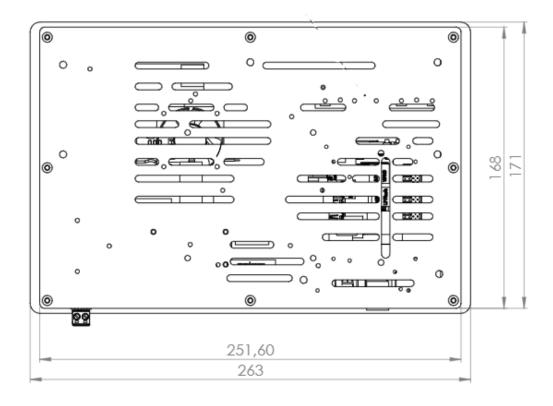

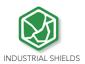

#### **Mechanical assembly configuration:** 9

#### Panel mounting 9.1

Mechanical assembly place (Dimmensions in mm):
\*NOTE: Space available for assembly. Free space of external elements.
\*\*NOTE: See minimum depth required for right ventilation

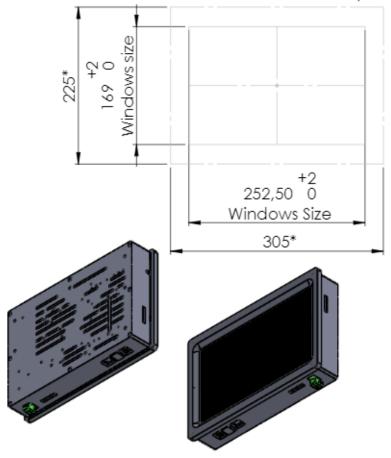

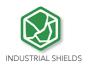

### 9.2 Standard VESA

Our panels are based on the VESA assembly standard (VESA 75 standard):

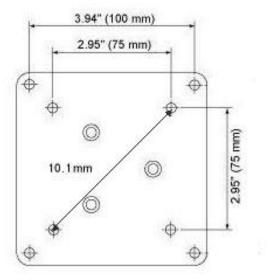

### 9.3 Trim Plate

The trim plate, is **NOT a product included in the Touch10.1"**, you can buy it through our website.

It is an embellisher for the Panel screen,

The measurements for the assembly are specified below:

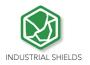

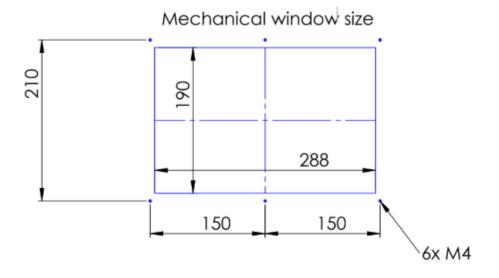

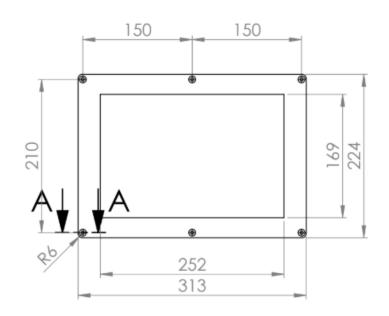

# Section A-A

SCALE 2:1

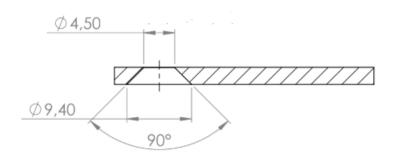

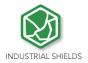

## 10 Operating System on Touch Panels

#### 10.1 Debian

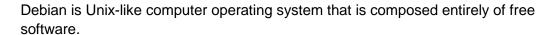

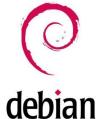

Raspbian, Bananian and Debian Jessy are shorts adaptations of Debian 8 for embedded systems. Debian has a long available row of packages. Also it is possible to develop your own applications, servers, web servers, etc. For example usingNode Red, NodeJS, Qt libraries, DB SQL, Mongo DB, etc.

More information on: <a href="https://www.debian.org/">https://www.debian.org/</a>

### 10.2 How to create apps

### TouchBerry Pi:

These steps are based on how to download cross-compiler for Raspberry for your own applications.

\* Qt, or text program compilations for Touchberry.

From a Linux PC, download "git" app. From a console do:

\$ yourpath> git clone https://github.com/raspberrypi/tools.git

Now, you have the cross-compiler for Raspberry. Export some variables, and add the compiler path to the environment path variable:

PATH=\$PATH:<yourpath>/tools/arm-bcm2708/gcc-linaro-arm-linux-gnueabihf-raspbian/bin export ARCH=arm export CROSS\_COMPILE=arm-linux-gnueabihf-

Now, you can compile your C++ program doing:

\$> arm-linux-gnueabihf-g++ -o yourprogram yourprogram.cpp

If you want to create a project with Qt, you need compile the Qt sources for Raspberry. First, you will need to download for example:

http://mirror.netcologne.de/qtproject/archive/qt/5.4/5.4.1/single/qt-everywhere-opensource-src-5.4.1.tar.qz

Now with your arm-linux-... compiler, you can compile these sources for Raspberry. You can create a project with a Desktop Qt system. (Same as doing it for PC). Finally, you'll have to configure your Qt IDE in order to use the qt-everywhere sources compiled instead of the Desktop ones.

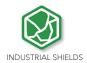

It'll result in a graphical program for the Touchberry Pi Model!

### 10.3 Other interesting available software

Also there are many software's available to run on Debian, next it is showed different link where you can see examples and how to use these software's, also on our blog there are interesting information regarding our Touch Panels:

Node JS: <a href="http://blog.industrialshields.com/en/tcp-server-on-touchberry-pi-3-with-node-js/">http://blog.industrialshields.com/en/tcp-server-on-touchberry-pi-3-with-node-js/</a>

RapidScada: http://blog.industrialshields.com/en/how-to-install-and-use-rapid-scada-on-touchberry-pi-and-bananatouch/

Firmata: <a href="http://blog.industrialshields.com/en/software-for-iot-solutions/">http://blog.industrialshields.com/en/software-for-iot-solutions/</a>

Node-Red: http://blog.industrialshields.com/en/software-for-iot-solutions/

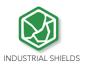

#### 10.4 Android

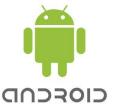

Android is an Operating System Open Source developed by Google, based on Linux kernel and designed primarily for touchscreen mobile device such smartphones and tablets. Android on Industrial Shields Touch Panel PC's functionality is like an Android tablet.

Android software can only work on the TinkerTouch Panel PC model, but it's not allowed on the Touchberry Pi 4B Model.

#### 11 Kiosk Mode on Panel Touch 10.1"

On Raspbian / Linux:

#### **Procedure**

- 1- Locate the autostart file into /home/pi/.config/lxsession/LXDE-pi/autostart
- 2- Remove the content of the autostart file
- 3- Add a line to the autostart file with the browser command in kiosk mode prefixed by an @:

4- Reboot the rpi

#### Fast way

1- Execute the next line command:

```
echo "@chromium-browser --kiosk --app=http://127.0.0.1:8080" > /home/pi/.config/lxsession/LXDE-pi/autostart
```

## **X-ON Electronics**

Largest Supplier of Electrical and Electronic Components

Click to view similar products for Panel PCs category:

Click to view products by Industrial Shields manufacturer:

Other Similar products are found below:

GOT-5100T-832 GOT-3126T-832 BYARM-W071-PC STC-15WR-E3950,4G,64GB M.2 STC-15WP-E3950,4G,64GB M.2 POC-W152-C11D-ACE PWS-770-VMOUNT00E PWS-870-CHDC00E PWS-870-UCOVER00E TREK-572-LWB7B0E ESRP-HMI-TPC1551 ESRP-HMI-TPC1251 ESRP-HMI-TPCB200 BYARM-181-PC BYTEM-121-PC IDOOH-210-IR AFL3-W15A-BT-J1/PC/2G-R13 IOVU-07F-AD-WBC-R10 003002400100 1050387 SPTM20XP XPTB10X UTC-W101BF-ABI0E UTC-W101B-ABI0E UTC-W101B-AWI0E UTC-532C-GE UTC-532A-GE UTC-520A-PE UTC-520A-GE TREK-722R-A1E TREK-570-00A0E PWS-870-7S6G4P5F0E PPC-174T-WL-MTE 110070048